# Travaux dirigés- Série 2: Eléctricité II

Saidi

Faculté des Sciences, Rabat

September 20, 2013

**Abstract**

Faculté des Sciences **SMP: S3** 

## Electricité II **Travaux Dirigés: Série 2**

**Exercice I:** *nappe de courant et discontinuité de*  $\vec{B}$ 

On considère une nappe plane conductrice de courant, d'épaisseur  $\varepsilon$  négligeable et traversée par un courant uniforme. On prend, la nappe dans le plan *xOy*, avec  $-\frac{\varepsilon}{2} \leq$  $z \leq \frac{\varepsilon}{2}$  $\frac{\varepsilon}{2}$ , et le vecteur densité de courant  $\vec{j} = \varepsilon \vec{j}_s$  avec courant surfacique  $\vec{j}_s = j_s \vec{e}_x$ .

- 1) Faire un schéma d'illustration,
- **2**) En utilisant les règles de symétrie, déterminer:
- *a*) Les variables dont dépendent le champ d'induction magnétique  $\vec{B}$ ,
- *b*) Montrer que le champ  $\vec{B}$  est dirigé suivant  $\vec{e}_y$  (c'est à dire  $\vec{B} = B\vec{e}_y$ ),
- **3**) Pour calculer le composante B, on utilise le théorème d'Ampère,
- *a*) Donner la forme de la courbe d'Ampère Γ, justifier,
- *b*) En déduire l'induction magnétique  $\vec{B}$  en tout point  $M(x, y, z)$ ,
- **4**) Calculer la valeur de  $\vec{B}$  pour le cas  $z = 0$ ,
- **5**) Montrer que  $\vec{B}$  est discontinue,
- **6**) Déterminer à une constante près le potentiel vecteur  $\vec{A}$  en tout point  $M$  de l'espace,
- **7**) En déduire la constante dans le cas où  $\vec{A}$  est nul à l'origine.

### **Exercice II:** *Solénoide infini et calcul potentiel vecteur*  $\vec{A}$

On considère un solénoide S infini d'axe  $\overrightarrow{OZ}$ , de base circulaire de rayon R, parcouru par un courant permanent  $I$  et ayant  $N$  spires par unité de longueur. On se propose de déterminer le champ d'induction magnétique  $\vec{B}(M)$  et le potentiel vecteur  $\vec{A}(M)$  en tout point M de l'espace.

- **1**) Faire un schéma d'illustration.
- **2**) En utilisant les règles de symétrie, déterminer:
- *a*) Les variables dont dépendent le champ d'induction magnétique  $\vec{B}$ ,
- *b*) La direction du champ  $\vec{B}$ ,

**3**) Pour calculer l'expression explicite du champ d'induction magnétique, on utilise le théorème d'Ampère,

- *a*) Donner la forme de la courbe d'Ampère Γ, justifier le choix,
- *b*) En déduire l'induction magnétique  $\vec{B}$  en tout point  $M(x, y, z)$ ,
- **4**) Montrer que  $\vec{B}$  est discontinue,

Pour déterminer le potentiel vecteur  $\vec{A}(M)$ , on utilisera une relation donnant sa circulation sur un contour fermé C que l'on déterminera.

**5**) En partant de la relation div  $\vec{B} = 0$ , montrer que q  $\vec{A} \cdot \vec{dl} = \int$  $\vec{B} \cdot \overrightarrow{dS}$ ,

- *C S* **6**) En utilisant les règles de symetries de la distribution de courant, donner:
- *a*) La direction du champ  $\vec{A}$  et les variables dont ils dépendent,
- *b*) Le choix de la courbe *C* pour le calcul de la circulation de  $\vec{A}$ , justifier,
- **7**) Déterminer le potentiel vecteur  $\vec{A}$  en tout point de l'espace

### **Exercice III:** *Force magnétique et effet Hall*

On veut déterminer le nombre  $n_e$  d'électrons de conduction que possède un atome de cuivre en utilisant l'effet Hall. Pour cela, on considère une plaquette rectangulaire *ABCD* de cuivre dans le plan xOy, de longueur *L* (0 *≤ x ≤ L*)), de largeur *a* (0 *≤ y ≤ a*), d'épaisseur *b* ( $-\frac{b}{2} \leq z \leq \frac{b}{2}$  $\frac{b}{2}$ ) et traversée par une densité de courant surfacique uniforme  $\vec{j} = j\vec{e}_x$ . Cette plaquette est plongée dans un champ magnétique extérieur perpendiculaire  $\vec{B} = B \vec{e}_z$ . A l'équilibre, la tension de Hall mesurée entre les 2 bords de largeur de la plaquette est  $U_H = 5.510^{-6}V$ .

- 1) Faire un schéma d'illustration,
- **2**) Décrire le phénomène physique observé, commenter,
- **3**) Donner l'expression de la force  $\vec{F}_m$  subit par les électrons
- 4) Sous l'effet de la force magnétique, les électrons sont déviés, donner la direction du champ  $\acute{e}$  lectrique  $\vec{E}$  induit
- **5**) En déduire l'expression de la force totale subit par les électrons
- **6**) Déterminer l'expression du champ  $\vec{E}_H$  à l'équilibre en fonction de la vitesse  $v$  et *B*
- **7**) En déduire la valeur de *v* en fonction de I, a, b et la densité  $n_e$  des électrons,
- **8**) Calculer le nombre  $n_e$  d'électrons en fonction de  $B, I, a, b$  et  $E_H$
- **9**) En déduire le nombre  $n_e$  en fonction de  $U_H$ ; on donne:

$$
M_{mole}
$$
 (cu) = 63g,  $B = 1Tesla$ ,  $b = 10^{-4}m$ ,  $\varrho_{vol}$  (cu) = 9000kg/m<sup>3</sup>  
\n $U_H = 5.510^{-6}V$ ,  $e = 1.610^{-19}C$ ,  $I = 10A$ ,  $N = 6.0210^{23}$  atoms/mole

#### **Exercice IV:** *Interaction magnétique entre fil infini et un cadre*

Un fil rectiligne z'z de longueur infinie est parcouru par un courant d'intensité  $I_1$ . Dans un plan contenant z'z, on place un cadre carré ABCD indéformable, de côté a, parcouru par un courant I<sub>2</sub>. Les côtés AB et CD sont parallèles à z'z. Soit y la distance qui sépare AB de z'z.

- 1) Faire un schéma,
- **2**) Rappeler le champ magnétique  $\vec{B}_1$  créé par le fil z'z
- **3**) Déterminer la résultante des forces  $\vec{F}_{12}$  exercées par le fil sur le cadre
- **4**) Retrouver l'expression de  $\vec{F}_{12}$  en utilisant la relation entre le travail et le flux magnétique

# **1 Solution de la série II**

**Exercice I**: Nappe plane de courant

**1**) schema d'illustration

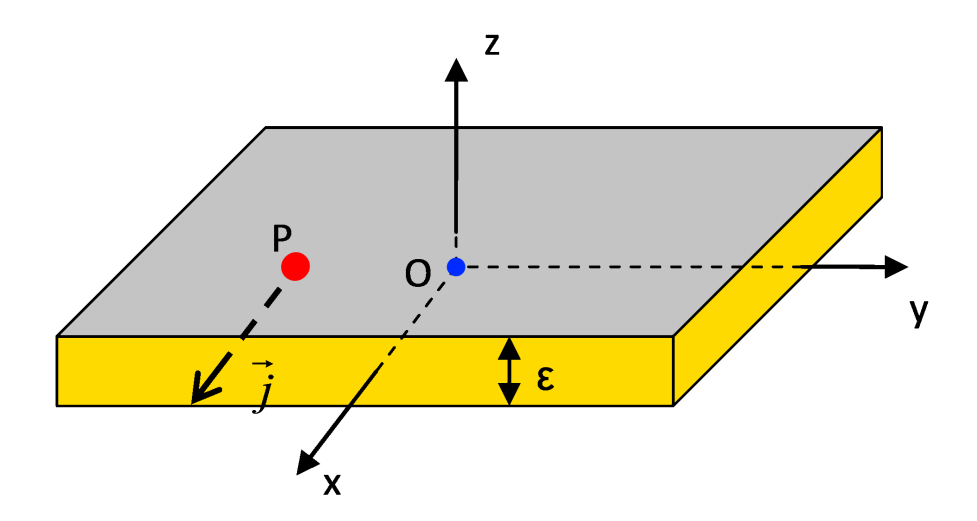

Figure 1: *Nappe plane de courant*  $\vec{J} = j_s \vec{e}_x$ .

2) Déterminer le champ d'induction magnétique  $\vec{B}$  en tout point *M* de l'espace *a*) *2 symetries de translations*: suivant x et y

$$
\vec{B}(M) = \begin{cases}\nB_x(z) \\
B_y(z) \\
B_z(z)\n\end{cases}
$$

*b*) direction de  $\vec{B}$ 

Le plan de la nappe (càd $\Pi_s = xOz$ ) est un plan de symetrie, donc

$$
\vec{B} \perp \Pi_s \Rightarrow \vec{B} = B(z)\,\vec{e}_z
$$

3) *Th´eor`eme d'Amp`ere*

$$
\oint_{\Gamma} \vec{B} \cdot \vec{dl} = \mu_0 I
$$

*a*) la courbe d'Ampère Γ est un rectangle rectangle *ABCD* de surface S, dont le sens de parcours positif est comme indiqué sur la figure ??.

surface de 
$$
ABCD = L_{AB} \times L_{BC} = \varepsilon \times L
$$
, coté  $BC=L$ 

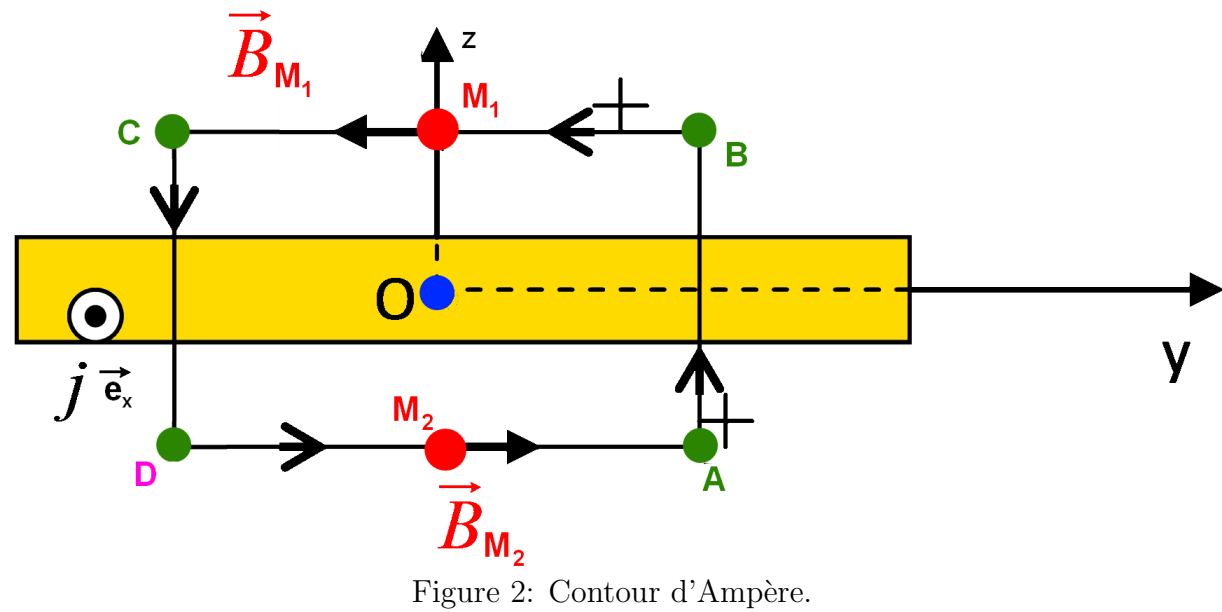

Il passe par les points  $M_1$  et  $M_2$ , symétriques par rapport à la nappe *b*) *Calcul de la composnate B*

*i)* calcul de 
$$
\oint_{\Gamma} \vec{B} \cdot d\vec{l}
$$
  
\n
$$
\oint_{\Gamma} \vec{B} \cdot d\vec{l} = \oint_{\Gamma} Bdy
$$
\n
$$
= \left( \int_{A}^{B} + \int_{B}^{C} + \int_{C}^{D} + \int_{D}^{A} \right) B
$$
\n
$$
= \int_{B}^{C} Bdy + \int_{C}^{D} Bdy
$$
\n
$$
= -\int_{B}^{C} Bdy + \int_{D}^{A} Bdy
$$
\n
$$
= 2BL
$$

avec

$$
\int_D^A dy = - \int_B^C dy = L
$$

*ii*) *calcul de I*

$$
\mu_0 I = \mu_0 \iint_S \vec{J} \cdot d\vec{S}
$$
  
=  $\mu_0 J \times S$ , car  $\vec{J} = J \vec{e}_x$   
=  $\mu_0 \underbrace{J \times \varepsilon}_{J_s} \times L = \mu_0 J_s \times L$ 

on a:

$$
\mu_0 \iint_S \vec{J} \cdot d\vec{S} = \mu_0 J \times S
$$
  
=  $\mu_0 J \times \varepsilon \times L$   
=  $\mu_0 J_s \times L$ 

*iii*) résultat

$$
2BL = \mu_0 J_s L \Rightarrow B = \frac{\mu_0 J_s}{2} = Cst
$$
  

$$
\vec{B}(M_1) = -\frac{\mu_0 J_s}{2} \vec{e}_y
$$
  

$$
\vec{B}(M_2) = \frac{\mu_0 J_s}{2} \vec{e}_y
$$

**4**)  $\vec{B}$  au point  $z = 0$ 

Au point O, origine de l'espace, on distingue 2 plans de symétrie de la nappe

$$
xOy \quad et \quad xOz
$$

donc  $\vec{B}$  doit être perpendiculaire à ces 2 plans, c'est à dire

$$
\vec{B} = \begin{pmatrix} 0 \\ 0 \\ B \end{pmatrix} \quad \text{et} \quad \vec{B} = \begin{pmatrix} 0 \\ B \\ 0 \end{pmatrix}
$$

par conséquent  $\vec{B}$  à l'origine O, et pour  $z = 0$  en général, ne peut être que nul

$$
\vec{B}\left(z=0\right)=\vec{0}
$$

# **5**)  $\vec{B}$  discontinue

 $\vec{B}$  est tangent à la nappe de courant; il doit donc vérifier la relation de continuité

$$
\vec{B}_{1T} (M) - \vec{B}_{2T} (M) = \mu_0 \vec{J}_s (M) \wedge \vec{n}_{21}
$$

avec

 $\vec{n}_{21}$  la normale orienté de 2 vers 1

Dans notre cas

$$
\vec{J}_s\left(M\right) = J_s \ \vec{e}_x \quad \text{et} \quad \vec{n}_{21} = \vec{e}_z
$$

$$
\vec{B}_{1T}(M) - \vec{B}_{2T}(M) = \mu_0 J_s \ \vec{e}_x \wedge \vec{e}_z = -\mu_0 J_s \vec{e}_y
$$

ce qui est en accord avec

$$
\vec{B}_1(M) - \vec{B}_2(M) = -\frac{\mu_0 J_s}{2} \vec{e}_y - \frac{\mu_0 J_s}{2} \vec{e}_y = -\mu_0 J_s \vec{e}_y
$$

ou on a utilisé

$$
\vec{B}(M_1) = -\frac{\mu_0 J_s}{2} \vec{e}_y , \quad \vec{B}(M_2) = \frac{\mu_0 J_s}{2} \vec{e}_y
$$

**6**) le potentiel vecteur  $\vec{A}$ 

*a*) symetrie de translation suivant x et suivant y

$$
\vec{A} = \begin{pmatrix} A_x(z) \\ A_y(z) \\ A_z(z) \end{pmatrix}
$$

*b*) direction de  $\vec{A}$ :

 $yOz = \Pi_a$  est un plan d'antisymetrie

$$
\vec{A} \perp \Pi_a \qquad \Rightarrow \vec{A}(z) = \begin{pmatrix} A_x(z) \\ 0 \\ 0 \end{pmatrix}
$$

*c*) Expression de  $\vec{A}$ De la relation  $\vec{B} = rot \vec{A}$ , on obtient

$$
\begin{vmatrix}\n0 & \frac{\partial}{\partial x} \\
B(z) & = \begin{vmatrix} \frac{\partial}{\partial y} & \wedge \\
\frac{\partial}{\partial z} & 0 \end{vmatrix} \begin{vmatrix} A(z) & 0 \\
0 & = \begin{vmatrix} 0 & \frac{\partial A}{\partial z} \\
\frac{\partial A}{\partial z} & 0 \end{vmatrix}
$$

d'o`u

$$
A = \int B dz
$$

Trois cas à distinguer:

$$
(i) \ z > 0
$$
\n
$$
B(z) = -\frac{\mu_0 J_s}{2} \qquad \Rightarrow \qquad A(z) = -\frac{\mu_0 J_s}{2} z + C_1
$$
\n
$$
(ii) \ z < 0
$$
\n
$$
B(z) = \frac{\mu_0 J_s}{2} \qquad \Rightarrow \qquad A(z) = \frac{\mu_0 J_s}{2} z + C_2
$$
\n
$$
(iii) \ z = 0
$$
\n
$$
B = 0 \qquad \Rightarrow \qquad A(0) = C_3
$$

**7**) cas où  $\vec{A}$  est nul à l'origine.

$$
A(0) = C_3 = 0
$$

la continuté de A exige que les constantes soient nulles,

$$
\lim_{z \to 0^{\pm}} A(z) = 0 \implies C_1 = C_2 = 0
$$

**Exercice II**

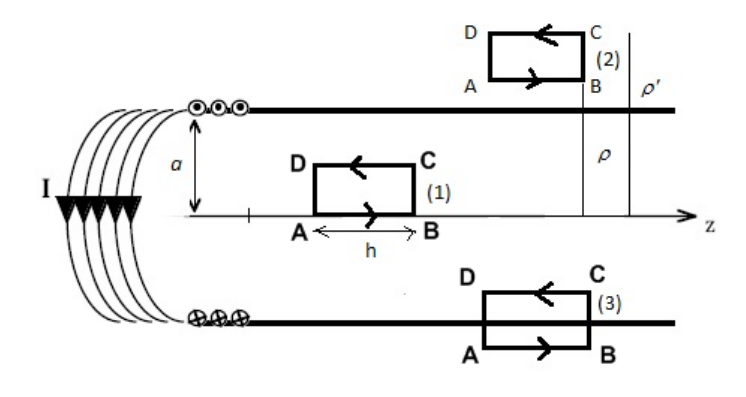

Figure 3: *théorème d'Ampère appliqué* au *sélénoide infini d'axe*  $\overrightarrow{OZ}$ 

- **1**) schema d'illustration: voir fig 3
- 2) règles de symetrie:
	- *a*) La symétrie cylindrique de S implique:  $\vec{B}(M) = \vec{B}(\rho)$
	- *b*) La direction du champ  $\vec{B}$
	- $\Pi_s = (\vec{e}_{\rho},\vec{e}_{\varphi})$  est un plan de symétrie du solénoide:

$$
\vec{B} \perp \vec{e}_z \Rightarrow \vec{B}(\rho) = B(\rho) \vec{e}_z
$$

- **3**) expression explicite de  $\vec{B}$ 
	- *a*) courbe d'Ampère Γ:

rectangles ABCD domme dans la figure

Selon le choix de  $\Gamma$ , on distingue trois cas:

*i*) *cas du contour* (1)

Pas de courant qui traverse la surface délimitée par le contour,

$$
\int \vec{B}.\vec{dl} = 0
$$

D'autre part, on a:

$$
\int \vec{B} \cdot \vec{dl} = \int_{AB} B \vec{e}_z \cdot \vec{dl} + \underbrace{\int_{BC} B \vec{e}_z \cdot \vec{dl}}_{=0} + \underbrace{\int_{CD} B \vec{e}_z \cdot \vec{dl}}_{=0} + \underbrace{\int_{DA} B \vec{e}_z \cdot \vec{dl}}_{=0}
$$
\n
$$
= \underbrace{\int_{AB} B dz - \int_{CD} B dz}_{=0} \times h
$$

Donc le champ  $\vec{B}$  à l'interieur du solénoide infini est uniforme

$$
B_{AB} = B_{CD} = \mu_0 NI
$$

### *ii*) *cas du contour* (2)

On obtient le même résultat  $(B_{AB} - B_{CD}) \times h = 0$  que pour le cas précédent, c'est à dire un champ uniforme à l'extérieur. Mais comme ce champ doit être nul à l'infini, on en déduit qu'il est nul partout.

$$
B_{AB} = B_{CD} = 0
$$

on redécouvrera ce résultat dans le cas suivant.

*iii*) *cas du contour* (3)

Dans ce cas, la surface délimitée par le contour est traversée par  $N \times h$  courants entrants; par suite nous avons par un calcul similaire auparavant:

$$
(B_{AB} - B_{CD}) \times h = -\mu_0 NI \times h \Rightarrow B_{AB} - B_{CD} = -\mu_0 NI
$$

Comme on sait que le terme  $B_{CD} = \mu_0 NI$ , il en découle que le champ d'induction  $B_{AB}$  à l'exterieur du sélénoide est nul.

$$
B_{AB}=0
$$

*iv*) *Conclusion*

$$
\vec{B}(\rho) = \begin{cases} \mu_0 NI \ \vec{e}_z , & 0 \le \rho < R \\ 0 , & \rho > R \end{cases}
$$

**4**)  $\vec{B}$  est discontinue:

$$
\vec{B}_{1T} (M) - \vec{B}_{2T} (M) = \mu_0 \vec{J} (M) \wedge \vec{n}_{21}
$$

comme

$$
\vec{n}_{21} = -\vec{e}_{\rho}, \qquad \vec{j} = NI \; \vec{e}_{\varphi}
$$

on a bien la relation

$$
\vec{B}_{1T} - \vec{0} = -\mu_0 NI \vec{e}_{\varphi} \wedge \vec{e}_{\rho}
$$

$$
= \mu_0 NI \vec{e}_z
$$

**5**) En partant de la relation

$$
\operatorname{div} \vec{B} = 0 \Rightarrow \vec{B} = rot \ \vec{A}
$$

par integration sur une surface S s'appuiant sur un contour C,

$$
\iint_{S} \vec{B} = \iint_{S} rot \vec{A} \n= \oint_{C} \vec{A} \cdot d\vec{l}
$$

**6**) règles de symetries de la distribution de courant

*a*) La symétrie cylindrique de S implique:  $\vec{A} \left( M \right) = \vec{A} \left( \rho \right)$ La direction du champ $\vec{A}$ 

 $\Pi_a = (\vec{e}_{\rho}, \vec{e}_z)$  est un plan d'antisymétrie du solénoide

$$
\vec{A} \perp \vec{e}_{\varphi} \Rightarrow \vec{A}(\rho) = A(\rho) \vec{e}_{\varphi}
$$

*b*) La courbe *C* est un cercle de rayon  $\rho$  et d'axe  $Oz$ Justification, elle est dictée par la symétrie cylindrique car

$$
\oint_C \vec{A} \cdot \vec{dl} = \oint_C A \rho d\varphi
$$
\n
$$
= A \oint_C \rho d\varphi \text{ car } A \text{ ne depend pas de } \varphi
$$
\n
$$
= 2\pi \rho A
$$

**7**) Le potentiel vecteur  $\vec{A}$  en tout point de l'espace

on applique la relation

$$
\oint_C \vec{A} \cdot \vec{d} \vec{l} = \iint_S \vec{B} \cdot \vec{dS}
$$

ce qui conduit à:

$$
A = \frac{1}{2\pi\rho} \iint_{S} \vec{B} \cdot d\vec{S}
$$

$$
= \frac{1}{2\pi\rho} \iint_{S} B \times \rho d\rho d\varphi
$$

 $2$  cas à distinguer selon la valeur de  $\vec{B}$  ; càd:

$$
\vec{B}(\rho) = \begin{cases} \mu_0 NI \; \vec{e}_z & , \; 0 \le \rho < R \\ 0 & , \; \rho > R \end{cases}
$$

On a: *i*) *ρ > R*

$$
A(\rho) = \frac{1}{2\pi\rho} \iint_{S} B\rho d\rho d\varphi
$$
  
=  $\frac{B}{2\rho} R^2 = \mu_0 N I \frac{R^2}{2\rho}$ 

*ii*) *ρ < R*

$$
A(\rho) = \frac{1}{2\pi\rho} \iint_{S} B\rho d\rho d\varphi
$$
  
=  $\frac{B}{2}\rho = \mu_0 NI_{2}^{\rho}$ 

### **Exercice III**: *Effet Hall classique*

1) schéma d'illustration: voir fig 4,

un electron de la plaquette du plan xOy de vitesse  $\vec{v}$  se déplace suivant  $\vec{e}_x$  sous

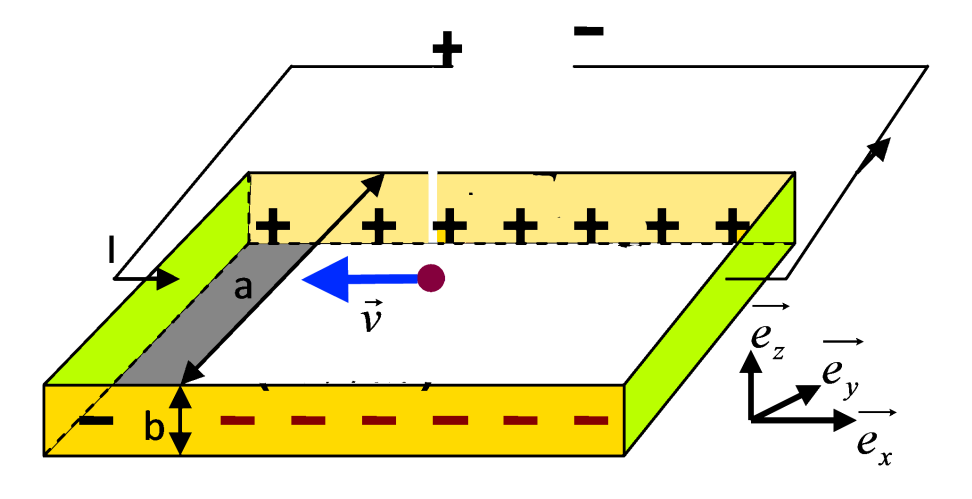

Figure 4: plaque rectangulaire normale à  $\vec{e}_z$  de largeur a, d'épaiseur b et de longueur suffisamment grande.

l'effet d'une ddp aux induite par la ddp aux bords  $x = 0$  et  $x = L$  de la plaquette fournie par un générateur de courant dont le sens est comme désigné sur la figure. On a:

 $\vec{v} = v\vec{e}_x$ ,  $v = -|v|$  dans le schéma

2) phénomène physique observé: Effet Hall

Cette effet a une version classique et une version quantique selon l'intensité du champ magnétique exterieur  $\vec{B}$ .

Pour des valeurs du champ magnétique  $\vec{B}$  relativement petites; le phénomène observé est comme suit, voir fig 5:

- *a*) deviation des électrons sous l'action de  $\vec{B}$
- *b*) naissance d'un déficit de charge électrique aux 2 bords de la plaquette

*c*) apparition d'une ddp aux 2 bords de la largeur de la plaqueette: A l'equilibre cette tension est la tension de Hall  $U_H$  qui induit un champ électrique  $\vec{E}_H$ 

3) Force magnétique:

Sous l'effet de  $\vec{B}$ , l'électron de vitesse  $\vec{v} = v\vec{e}_x$  est soumis à la force

$$
\vec{F}_m = -e\vec{v} \wedge \vec{B}, \qquad e = |e| = 1.60217733 \times 10^{-19} \,\mathrm{C}
$$

$$
= evB\vec{e}_y
$$

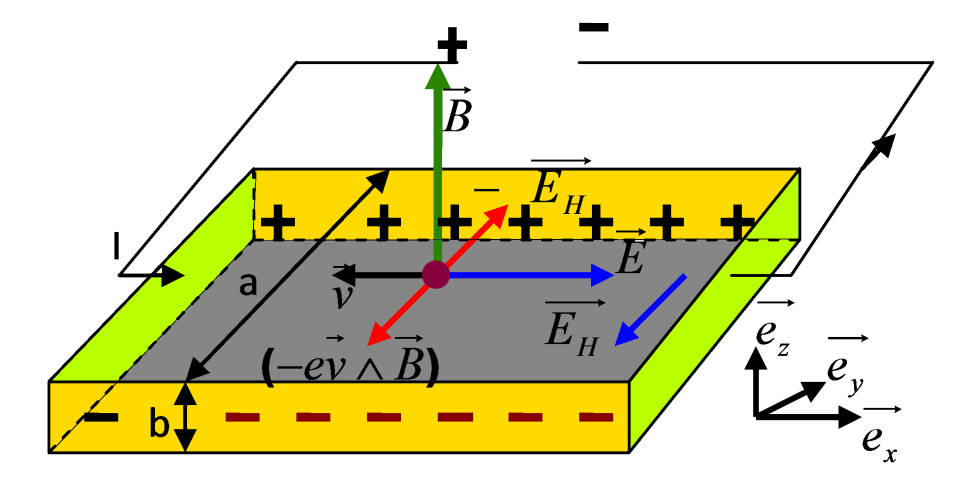

Figure 5: effet Hall classique: (*i*) déviation des charges sous l'effet du champ  $\vec{B}$ . (*ii*) naissance d'une ddp aux bornes de la largeur de la plaque

4) le déficit des charges entre les 2 faces  $y = 0$  et  $y = a$  crée une ddp

$$
\Delta U = U_2 - U_1
$$

et donc une champ électrique suivant  $\vec{e}_y$ 

$$
\vec{E} = -\vec{\nabla}U = E\vec{e}_y
$$

5) réaction par opposition à  $\vec{B}$ Le champ electrique  $\vec{E} = E \vec{e}_y$  agit à son tour sur l'électron par une force électrique

$$
\vec{F}_{el} = -e\vec{E} = -eE\vec{e}_y
$$

Cette force s'oppose à la force magnétique  $\vec{F}_m$  crée par  $\vec{B}.$ L'expression de la force totale subit par l'électron est alors

$$
\vec{F}_m + \vec{F}_{el} = (evB - eE)\,\vec{e}_y
$$

6) Equilibre des forces  $\vec{F}_m$  et  $\vec{F}_{el}$  = Effet Hall, on a:

$$
\vec{F}_m + \vec{F}_{el} = 0 \qquad \Rightarrow \qquad evB = eE
$$

ce qui donne

$$
E_H = vB, \qquad c'est la valeur du champ de Hall
$$
 (1.1)

- 7) vitesse de déplacement des électrons:  $\vec{v} = |v|\vec{e_x}$ elle est obtenue en calculant l'expression du courant électrique  $I$  de deux facons et  $e$ n comparant les résultats.  $\;$ 
	- *a*) D'une part

$$
I = \int \vec{J} \cdot d\vec{S} = JS = Jab
$$

soit

$$
J = \frac{I}{ab}
$$

*ii*) d'autre part

$$
\vec{J} = \rho \vec{v} = -ne\vec{v} = ne|v| \vec{e}_x
$$

$$
= J\vec{e}_x
$$

ce qui donne

$$
ne|v| = \frac{I}{ab}
$$

d'ou

$$
|v| = \frac{I}{abne}
$$

8) Le champ  $E_H$  découle de la relation

$$
E_H = vB, \qquad v = \frac{-I}{abne}
$$

soit

$$
E_H = \frac{-IB}{abne}
$$

d'o`u

$$
n = \frac{-IB}{eabE_H}
$$

De la relation entre le potentiel électrique U et le champ

$$
E = -\operatorname{grad} U \qquad \Longrightarrow \qquad U = -\int \vec{E} \, \overrightarrow{dl}
$$

on tire

$$
U_H = -\int \vec{E}_H \, \vec{dl}
$$
  
= 
$$
-E_H \int_0^a dy
$$
  
= 
$$
-aE_H
$$

9) Nombre de e<sup>−</sup>par unité de volume et par atome de Cu: de la relation

$$
n = \frac{-IB}{ebaE_H}
$$

on tire

$$
n = \frac{IB}{ebU_H}
$$

Application numérique

$$
b = 10^{-4}m , \quad \rho_{vol}(cu) = 9000kg/m^3
$$
  
\n
$$
I = 10A , \quad m_{mole}(cu) = 63g
$$
  
\n
$$
B = 1Tesla , \quad e = 1.610^{-19}C
$$
  
\n
$$
U_H = 5.510^{-6}V , \quad N = 6.0210^{23} \text{ atoms/mole}
$$

$$
n = \frac{10A \times 1Tesla}{1.610^{-19}C \times 10^{-4}m \times 5.510^{-6}V}
$$
  
= 1.14 × 10<sup>29</sup>e<sup>-</sup>/m<sup>3</sup>

Le nombre d'atomes par  $\mathrm{m}^{3}$ 

$$
\frac{m_{vol} \times N}{m_{mole}} = \frac{9000kg/m^3 \times 6.0210^{23} atoms/mole}{63 \times 10^{-3}kg}
$$
  
= 8, 6 × 10<sup>28</sup> atoms/m<sup>3</sup>

Le nombre d'éléctrons par atome est alors

$$
\frac{1.14 \times 10^{29} e^-/m^3}{8,6 \times 10^{28} \text{ atoms}/m^3} = 1.33 \text{ e}^-/\text{atome}
$$

**Exercice IV**: *interaction entre conducteurs*

1) Schéma d'illustration

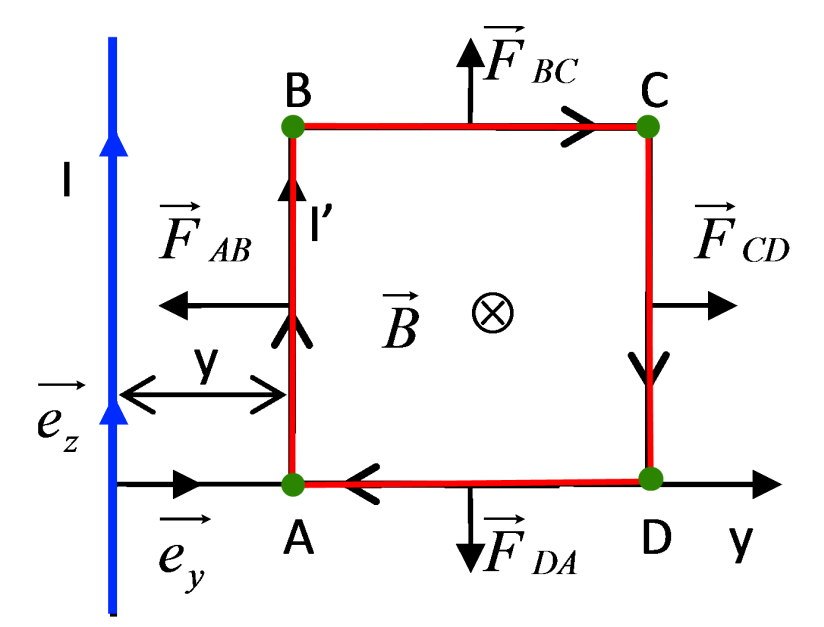

Figure 6: force magnetique exercée par un fil sur un cadre

2) Expression du champ $\vec{B}_1$ crée par le fil

$$
\vec{B}_1=\frac{\mu_0 I_1}{2\pi\rho}\vec{e}_{\varphi}
$$

3) Force  $\vec{F}_{12}$  exercée par le fil sur le cadre ABCD.

On a 2 conducteurs:

*−* Un fil infini parcouru par un cournat  $I_1$  créant un champ magnétique  $\vec{B}_1$ ,

*−* Un cadre *ABCD* dans le plan (*ρ*,  $\varphi$ ) parcouru par un courant *I*<sub>2</sub> créant un champ magnétique  $\vec{B}_2$ :

En général on a:

*Force*  $\vec{F}_{12}$  *exercée par*  $\vec{B}_1$  *sur le cadre ABCD parcouru par*  $I_2$ *Force F⃗* <sup>21</sup> *exerc´ee par B⃗* <sup>2</sup> *sur le fil parcouru par I* <sup>1</sup>

$$
\vec{F}_{12} + \vec{F}_{21} = \vec{0}
$$

Pour faire le calcul de  $\vec{F}_{12}$ , on prendra l'exemple où le cadre ABCD dans le plan *yOz*; c'est à dire  $\varphi = \frac{\pi}{2}$  $\frac{\pi}{2}$ . Dans ce cas le plan  $(\vec{e}_{\rho}, \vec{e}_{\varphi})$  coincide avec  $(\vec{e}_{y}, -\vec{e}_{x})$  càd:

$$
\begin{array}{rcl}\n\vec{e}_{\rho} & = & \vec{e}_{y} \\
\vec{e}_{x} & = & -\vec{e}_{\varphi}\n\end{array}
$$

et

$$
\begin{array}{rcl}\n\vec{B}_1 &=& -\frac{\mu_0 I 1}{2\pi y} \vec{e}_x \\
\vec{B}_1 &=& \frac{-b}{y} \vec{e}_x, \qquad b = \frac{\mu_0 I_1}{2\pi}\n\end{array}
$$

Par définition la force  $\vec{F}_{12}$  exercée par  $\vec{B}$  sur le cadre est

$$
\begin{array}{rcl}\n\vec{F}_{12} & = & \int_{ABCDA} I_2 \overrightarrow{dl} \wedge \vec{B}_1 \\
& = & \vec{F}_{AB} + \vec{F}_{BC} + \vec{F}_{CD} + \vec{F}_{DA}\n\end{array}
$$

soit

$$
\begin{array}{rcl}\n\vec{F}_{AB} & = & \int_{AB} I_2 \overrightarrow{dl} \wedge \vec{B}_1 \\
\vec{F}_{BC} & = & \int_{BC} I_2 \overrightarrow{dl} \wedge \vec{B}_1 \\
\vec{F}_{CD} & = & \int_{CD} I_2 \overrightarrow{dl} \wedge \vec{B}_1 \\
\vec{F}_{DA} & = & \int_{DA} I_2 \overrightarrow{dl} \wedge \vec{B}_1\n\end{array}
$$

avec

$$
\int_{AB} I_2 \overrightarrow{dl} \wedge \overrightarrow{B}_1 = -I_2 b \int_0^a \frac{dz}{y} \overrightarrow{e}_z \wedge \overrightarrow{e}_x = -I_2 \frac{ab}{y} \overrightarrow{e}_y
$$
\n
$$
\int_{BC} I_2 \overrightarrow{dl} \wedge \overrightarrow{B}_1 = -I_2 b \int_y^{y+a} \frac{dy}{y} \overrightarrow{e}_y \wedge \overrightarrow{e}_x = I_2 b \ln \frac{y+a}{y} \overrightarrow{e}_z
$$
\n
$$
\int_{CD} I_2 \overrightarrow{dl} \wedge \overrightarrow{B}_1 = -I_2 b \int_a^0 \frac{dz}{y+a} \overrightarrow{e}_z \wedge \overrightarrow{e}_x = I_2 \frac{ab}{y+a} \overrightarrow{e}_y
$$
\n
$$
\int_{DA} I_2 \overrightarrow{dl} \wedge \overrightarrow{B}_1 = -I_2 b \int_{y+a}^y \frac{dy}{y} \overrightarrow{e}_y \wedge \overrightarrow{e}_x = -I_2 b \ln \frac{y+a}{y} \overrightarrow{e}_z
$$

Noter que

$$
\vec{F}_{BC} = -\vec{F}_{DA}
$$

La résultante des forces  $\vec{F}$  agissant sur le cadre est

$$
\begin{array}{rcl}\n\vec{F} & = & \vec{F}_{AB} + \vec{F}_{CD} \\
& = & -I_2 ab \left( \frac{1}{y} - \frac{1}{y+a} \right) \vec{e}_y \\
& = & \frac{-\mu_0 I_{12} I_2 a^2}{2\pi y (y+a)} \vec{e}_y\n\end{array}
$$

Si le cadre était libre, il serait attiré vers le fil c'est-à-dire vers la région où est plus intense pour que le flux de B à travers le cadre soit maximum (*règle du flux maximal*)

### 4) Autre méthode

Le travail des forces magnétiques pour un déplacement virtuel dy du cadre est:

$$
dW = \begin{cases} \vec{F}.\vec{dl} = Fdy \\ I_2d\Phi \end{cases} \Rightarrow F = I_2 \frac{d\Phi}{dy}
$$

Le flux magnétique est

$$
\Phi = \iint \vec{B} \cdot d\vec{S}
$$
\n
$$
= -\iint \left( \vec{B} \cdot \vec{e} \cdot \vec{x} \right) dz dy
$$
\n
$$
= -\int_0^a dz \int_y^{y+a} \frac{-b dy}{y}
$$
\n
$$
= ab \ln \frac{y+a}{y}
$$
\n
$$
\frac{d\Phi}{dy} = ab \left( \frac{1}{y+a} - \frac{1}{y} \right) = \frac{-\mu_0 I a^2}{2\pi y (y+a)}
$$

$$
\begin{array}{rcl}\n\frac{d\Phi}{dy} & = & ab\left(\frac{1}{y+a} - \frac{1}{y}\right) = \frac{-\mu_0}{2\pi y(y)} \\
F & = & \frac{-\mu_0 II'a^2}{2\pi y(y+a)}\n\end{array}
$$